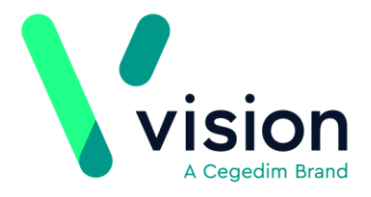

# **GP2GP Scotland Quick Reference Guide - Getting Help**

This guide is a supplement to the existing GP2GP quick reference guides and on-screen help. It provides details of links to other supporting materials provided by INPS and Docman. Below are links to websites and contact information for GP2GP queries.

## **Help from Vision**

For questions regarding the following topics, please refer to the resources listed below:

- **Registrations**
- Mail Manager
- Degraded data
- Priority Update
- GP2GP priority mapper

#### **The Hive**

The Hive website provides immediate access to user guides, helpline support and training queries. The website address is: *http://hive.visionhealth.co.uk [http://hive.visionhealth.co.uk](http://hive.visionhealth.co.uk/)*

or you can select it from the **Helpline Blog** within the Vision front screen.

#### **User Guides**

To view a user guide select **Learning and Support** - **User Guides.**

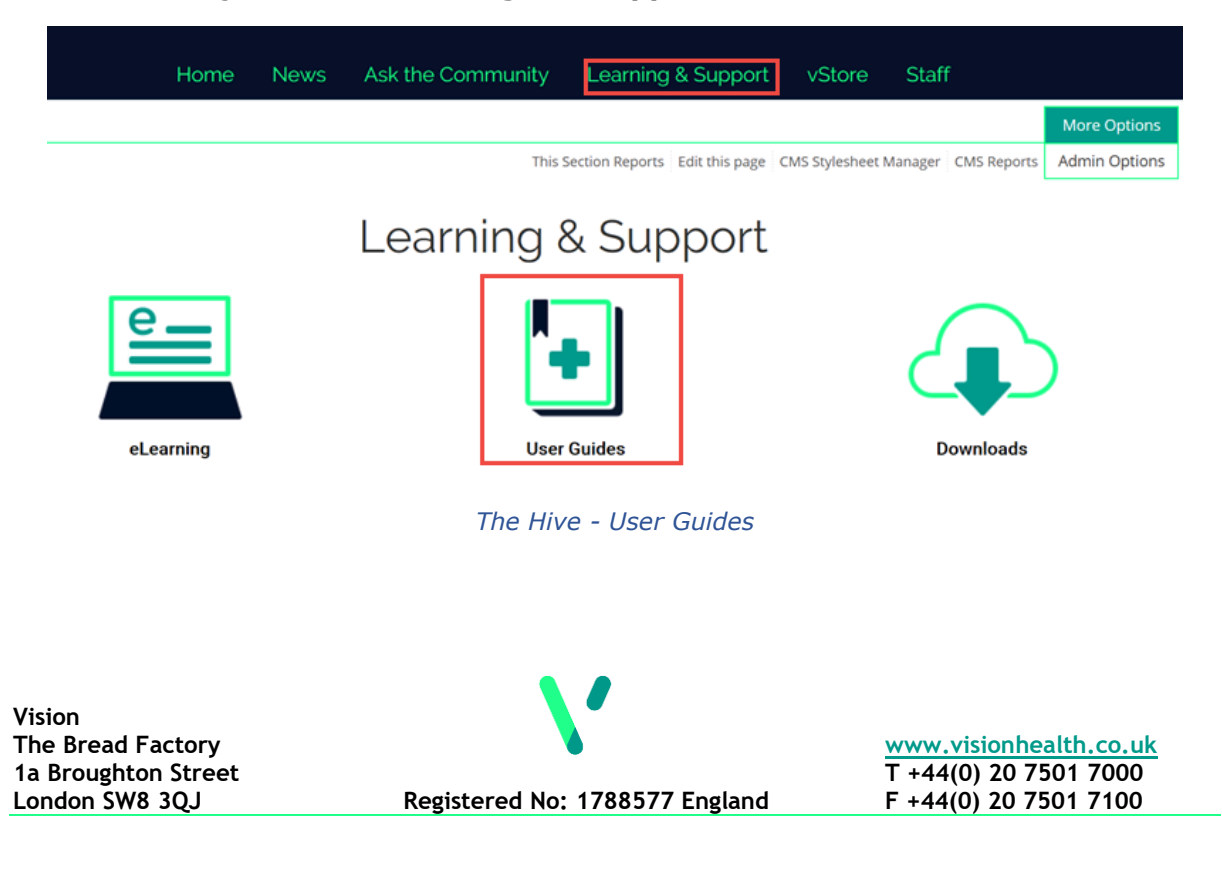

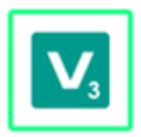

GP2GP user guides are found within the **Vision 3** category under **Regional** - **Scotland**. Alternatively, you can search for specific modular guides under **Vision 3 User Guides**.

If you cannot access the Hive, you can still access user guides from the old INPS website: *http://www-inps.co.uk/my-vision <http://www.inps.co.uk/my-vision>*

**On screen help - F1**

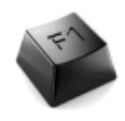

*F1*

When you are in any of the Vision modules you can press **F1** on your keyboard to open help for the particular module and screen you have open.

#### **Helpline**

There are various ways to raise a support issue. For more information, from the Hive select Learning and Support - Customer Support. To help resolve your GP2GP helpline query more quickly, please have the following information to hand:

- Your User Number
- A summary of the problem
- Patient's details

If you cannot access the Hive, you can still access helpline support from the old INPS website: *http://www-inps.co.uk/my-vision <http://www.inps.co.uk/my-vision>*

### **Docman**

For queries regarding the Docman import and export process refer to the Docman help at - *Docman*

[http://www.docmanhelp.com/web/#01\\_docman\\_userguides/3\\_documents/gp2gp.htm](http://www.docmanhelp.com/web/#01_docman_userguides/3_documents/gp2gp.htm)